## **GENERALREGISTER**

### **Zu den Jahrbüchern des Vereins für Orts und Heimatkunde in der Grafschaft Mark**

Bd. 1. 1887 – Bd. 101. 2OO2

#### **Märkisches Jahrbuch für Geschichte**

Bd. 102. – Bd. 120. 2020

### Gegründet und bearbeitet **Von WOLF-DIETER LEPIORZ**

Das vorliegende Werk "Generalregister zu den Jahrbüchern des Vereins für Orts- und Heimatkunde in der Grafschaft Mark" von Wolf-Dieter Lepiorz steht unter der Creative-Commons-Lizenz "Namensnennung - Nichtkommerziell - Keine Bearbeitung 3.0 Deutschland". Um eine Kopie dieser Lizenz zu sehen, besuchen Sie https://creativecommons.org/licenses/by-nc-nd/3.0/de/. Das zum Werk gehörige Titelmaterial finden Sie unter: https://www.zotero.org/groups/4741362/generalregister\_mrkisches\_jahrbuch\_fr\_geschichte/library.

## **Inhaltsverzeichnis**

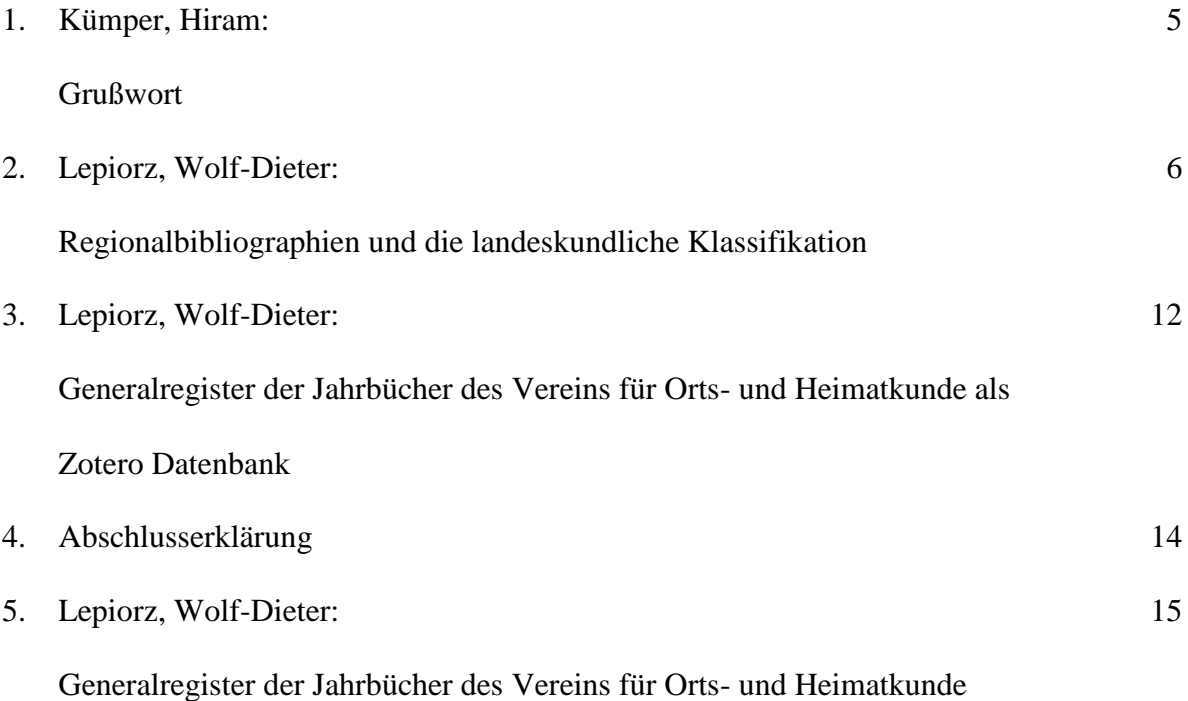

#### **Vorwort**

Die landes- und regionalgeschichtliche Literatur hat es nicht immer einfach, weil sie oft in nur kleinen Auflagen erscheint, nur regional in Bibliotheken gesammelt und insgesamt daher nicht in gleichem Maße bibliographisch und bequem recherchierbar ist wie das für die Literatur zur allgemeinen historischen Forschung der Fall ist. Im Bereich der ehemaligen Grafschaft Mark hat Wolf-Dieter Lepiorz sich über viele Jahre um die bibliographische Erfassung des landes- und regionalgeschichtlichen Schrifttums verdient gemacht und es in seiner Bibliographie »Der Ennepe-Ruhr-Kreis in Geschichte, Kultur und Forschung« umfassend erschlossen, die unlängst über die Bibliothek des Ruhrgebiets (Bochum) auch digital veröffentlicht worden und nun also rund um die Uhr vom ganzen Globus aus recherchierbar ist. Derselben Kärrnerarbeit hat er sich nun auch mit Blick auf das »Märkische Jahrbuch für Geschichte« und sein bereits seit 1887 erscheinendes Vorgängerorgan, das »Jahrbuch des Vereins für Orts- und Heimatkunde in der Grafschaft Mark zu Witten« (bis Bd. 101, 2000; die Zählung wird unter dem neuen Namen fortgeführt) unterzogen, indem er sämtliche Bände auf Aufsatzebene bibliographisch erfasst hat. Die Orts-, Heimat- und Landesgeschichte schuldet Wolf-Dieter Lepiorz dafür Dank. Hoffen wir, dass den Autorinnen und Autoren – vergangenen wie zukünftigen – und ihren wichtigen Arbeiten damit die Aufmerksam zuteil wird, die sie verdient haben. Der Erforschung der Regionalgeschichte im Bereich der ehemaligen Grafschaft Mark wird das ebenso förderlich sein wie der vergleichenden Landesgeschichte.

Witten, 23. November 2022

Prof. Dr. Hiram Kümper,

Vorsitzender des Vereins für Orts- und Heimatkunde in der Grafschaft Mark

### **Regionalbibliographien und die landeskundliche Klassifikation**

Mit dem Regelwerk der landeskundlichen Klassifikation, wurde bisher die EN-Regionalbibliographie erstellt. Mit der Bearbeitung des General-Registers der Jahrbuchbeiträge des Vereins für Orts- und Heimatkunde wird nunmehr auch auf derselben Ebene der Themen-Bestand der Vereinspublikation bearbeitet.

In beiden Fällen geht es deswegen wieder um die Erschließung landeskundlicher Literatur, mit dem Unterschied, dass es sich bei der Bearbeitung des Generalregisters um den Nachweis und inhaltliche Erschließung der Jahrbuch-Beiträge handelt. Beide Arbeiten sind getrennte elektronische Veröffentlichungen. Die formale (alphabetische Katalogisierung) und inhaltliche Erschließung (Sachkatalogisierung) des Generalregisters zu den Beiträgen in den Jahrbüchern des Vereins für Orts- und Heimatkunde basiert auf dem Erschließungssystem der EN-Bibliographie. Deren theoretische Grundlagen sind für das Generalregister übernommen worden, indem auch teilweise original die Formulierungen eingesetzt worden sind.

In diesem Zusammenhang ist auch das Generalregister auf dem Fundament der landeskundlichen Bibliographie erstellt. Die Erstellung dieses Hauptwerkes als EN-Bibliographie erfolgte zeitgleich im Zuge der Zäsur im Märkischen Museum im Jahre 1980. In dieser Zeit wurde die Museumsleitung neu besetzt und eine bibliothekarische Fachkraft eingestellt. In den neuen Bibliothekar wurde die Hoffnung auf einen neuen bibliothekarischen Weg gesetzt. In diesem Zusammenhang ergaben sich die Kontakte zur "Arbeitsgemeinschaft der Regionalbibliotheken" im "Deutschen Bibliotheksverband". Deswegen schien es notwendig zu sein, im Folgenden Gesichtspunkte zur Entwicklungsgeschichte des Märkischen Museums der Stadt Witten und des Vereins für Orts- und Heimatkunde voranzustellen.

Im Jahre 1980 wurde im Märkischen Museum eine neue Planstelle zur Einstellung eines Bibliothekars per Ratsbeschluss der Stadt Witten geschaffen. Sie war vorgesehen für die fachliche bibliothekarische Betreuung der Buchbestände, die im Besitz des "Vereins für Orts- und Heimatkunde in der Grafschaft Mark, mit dem Sitz in Witten an der Ruhr" sind. Der Grundstock wurde durch mehrere Initiativen, die sich durch zufällige Momente entwickelten, gelegt. Hier ist zunächst einer der Vereinsgründer, der Wittener

Buchdrucker Friedrich Wilhelm August Pott, zu nennen. Im späten neunzehnten und frühen zwanzigsten Jahrhundert stellte Pott seine Buchsammlung zusammen, im Stil des diese Zeit prägenden Historismus.

Das Buchmaterial, das Pott zusammenstellte, bezog sich inhaltlich auf die Grafschaft Mark. Das inhaltliche Kriterium war aber nicht das einzige Sammlungsziel, sondern es wurden auch die Publikationen der Autoren aufgenommen, die in der Grafschaft Mark geboren wurden und gelebt haben. Der Sammelbestand wurde von Pott später an den Verein durch Verkauf übergeben.

Der Bestandsaufbau wurde zusätzlich vorangetrieben durch den Schriften-Austausch, der bereits in der ersten Phase der Vereinsgeschichte angestrebt wurde und bis heute in ununterbrochener Folge aufrechterhalten worden ist. Zugleich wurde auch im ersten Jahr des Vereinsbestehens begonnen, die Jahrbücher herauszugeben, deren Beiträge bis heute inhaltlich landeskundlich, insbesondere regionalhistorisch, orientiert sind.

Bemerkenswert ist es, dass zu dieser Zeit des Historismus eine Vielzahl von Geschichtsvereinen gegründet worden, mit denen Vereinbarungen zum Schriften-Austausch festgelegt worden sind. <sup>1</sup> Die Jahrbücher werden damit auch als Tauschobjekte eingesetzt.

Der Buchbestand konnte auch vermehrt werden durch private Buchnachlässe. Hierzu wurde die Wittener Bevölkerung aufgerufen, Bücher, Urkunden, Archivalien und anderweitige Materialien wie Fotos und Exponate dem Verein zur Verfügung zu stellen, um ein historisches Museum der Grafschaft Mark einzurichten. Zur Museumsgründung für die Grafschaft Mark ist es nicht gekommen. Mit diesen Spenden-Aktionen gründeten die Wittener lediglich das Märkische Museum, das bis 1944 im Vereinsbesitz verblieb.<sup>2</sup>

1944 wurde das Museum mit der Kunstsammlung der Stadt Witten überschrieben. Das Märkische Museum hatte sich inzwischen von einem historischen zu einem Kunstmuseum gewandelt. Die Geschäftsstelle des Vereins konnte ebenso wie die Vereinsbibliothek und die Münzsammlung im Märkischen Museum verbleiben. Durch den Vertrag zwischen der Stadt Witten und dem Verein wurde die Stadt verpflichtet, für die

<u>.</u>

<sup>1</sup> Vgl. Lepiorz, Wolf-Dieter: Die Bibliotheken regionaler Geschichtsvereine und die Bibliothek des Vereins für Orts- und Heimatkunde in der Grafschaft Mark, mit dem Sitz in Witten an der Ruhr. - In: Wolfenbütteler Notizen zur Buchgeschichte. - 12 (1987), S. 69–93.

<sup>2</sup> Zur Vereins- und Museumsgründung vgl.: Nettmann, Wilhelm: Wie das alles angefangen hat. - In: Jahrbuch des Vereins für Orts- und Heimatkunde in der Grafschaft Mark. - 74.1976, S. 5–87.

Betreuung der Vereinsbibliothek eine Fachkraft zur Verfügung zu stellen, die der Verein auswählte.

Im Jahre 1980 musste die Museumsleitung neu besetzt werden. Der bisherige Museumsdirektor ging in den Ruhestand, der in Personalunion auch Geschäftsführer des Vereins war. Zur gleichen Zeit wurden auch neue Überlegung angestellt, die Vereinsbibliothek nunmehr unter eine bibliothekarisch ausgebildete Leitung zu stellen. Wie bereits erwähnt, wurde hierfür per Ratsbeschluss eine neue städtische Bibliothekar-Stelle eingerichtet. Die neuesten fachbibliothekarischen Kenntnisse wurden leider in der Vergangenheit nicht für die Vereinsbibliothek eingesetzt. Die formale, alphabetische und inhaltliche Erschließung war unvollständig und kaum zu gebrauchen.

Nachdem der Bibliothekar seine Arbeit aufnahm, sollte zuerst eine landeskundliche Klassifikation ausgewählt werden, um die Bibliotheksmaterialien inhaltlich neu zu ordnen. Die einzelnen überprüften Ordnungssysteme waren unbefriedigend, zumal die zu beginnenden bibliothekarischen Arbeiten an der Vereinsbibliothek einen Neuanfang und ein anzustrebendes Optimum bedeutenden. Um diese Problematik zu lösen, wurden in den Fachzeitschriften Aufrufe zur Gründung einer Arbeitsgruppe veröffentlicht, um eine landeskundliche Klassifikation zu erarbeiten. In diesen wurde bereits eine Grundstruktur vorgestellt, die nach dem Prinzip der koordinierenden Themenkomplexe wie Sach-, Regional-, Personen- und Zeitbegriffe den Buchbestand ordnen sollte.

Die zahlenmäßige Reaktion auf diesen Aufruf war nicht sehr hoch; jedoch aus dem Kreis der sich meldenden Interessenten bildete sich langfristig die Arbeitsgruppe, die sehr effektiv und erfolgreich arbeitete. Sie setzte sich auch aus Bibliothekaren und Bibliothekarinnen zusammen, die aus den Instituten kamen mit dem dienstlichen Aufgabenbereich, die Sammlung der Regionalliteratur zu komplettieren und sie der bibliothekarischen Erschließung und Nutzung zuzuführen. Sie lieferten wertvolle Hinweise. Die ganze Organisation übernahm die "Arbeitsgemeinschaft der Regionalbibliotheken" im "Deutschen Bibliotheksverband". Damit wurde die Voraussetzung geschaffen, eine landeskundliche Klassifikation zu erstellen, die bundesweit einsetzbar war zur Erstellung von Regionalbibliographien.<sup>3</sup>

<u>.</u>

<sup>3</sup> Vgl. hierzu: Haller, Bertram; Mühl, Hans: Die Nordrhein-Westfälische Bibliographie. - In: Die Regionalbibliographie im digitalen Zeitalter. Hrsg. Von Ludger Syré u. Heidrun Wiesenmüller. - Frankfurt a. M.: Klostermann 2006. S. - 305–318.

In den Arbeitsgesprächen wurde die landeskundliche Klassifikation, die für das Bundesland Hessen bearbeitet worden ist, als Vorbild ausgewählt. <sup>4</sup> In dieser Klassifikation ist ein dreistufiges Ordnungssystem für jedes Sachgebiet zu Grunde gelegt, deren Themenbereiche sind mit Notationen gekennzeichnet und in ein System gegliedert worden. Die Gliederung des Systems wird durch die Notationen, die aus Kombinationen eines strukturierten Dezimalformats bestehen, erreicht.

In den gekennzeichneten thematischen Ordnungselementen (Notationen im strukturierten Dezimalformat) werden die Themenbereiche vorgehalten, zu denen die Literaturbeiträge verzeichnet werden. Darüber hinaus stehen auch ferner spezielle Themenbereiche zur Verfügung, in denen zusätzliche annotierte Schlagworte aufgenommen werden, unter denen Literaturbeiträge verzeichnet werden.

Die Geschichte einzelner Bundesländer und deren Regionen sind vielfach angereichert mit Sonderentwicklungen, die in der inhaltlichen Analyse zur Klassifizierung angemessen zu berücksichtigen sind (z. B. die Subsidien-Verträge des Landgrafen Friedrich II. von Hessen-Kassel mit Großbritannien im Rahmen des Amerikanischen Unabhängigkeitskrieges im 18. Jahrhundert). Hierzu gehören auch die Landschaftsregionen Sauerland, Münsterland, Ruhrgebiet, Teutoburger Wald u. a. und die Vielzahl der Gebietskörperschaften mit ihren Nebenorten. Dies wurde gelöst durch die Sach- und Ortsteile, die mit Nummern sortiert sind und Bestandteile der Klassifikation sind.

Die nummerierten Teile werden hier zur Kenntnisnahme wiedergegeben:

- 1. Sachteil (komplettes Titelmaterial)
- 2. Ortsteil (kommunale Gebietskörperschaften einschließlich ihrer Nebenorte)
- 3. Regionalteil (historische Territorien z. B. Grafschaft Mark, Herzogtum Kleve, Kurfürstentum Köln)
- 4. Landschaftsregionen (Münsterland, Ruhrgebiet, Siegerland, Teutoburger (u. a.)
- 5. Beiträge ohne landeskundlichen Bezug
- 6. Registerteile

<u>.</u>

- 6.1. Schlagwortregister
- 6.2. Autoren- und Herausgeberregister

<sup>4.</sup> Vgl. Naumann, Ulrich: Der Einsatz der Datenverarbeitung zur Erstellung landeskundlicher Bibliographien – das Beispiel Hessische Bibliographie. –In: Zeitschrift für Bibliothekswesen und Bibliograhie. - Bd. 26. 1979, S. 153–172.

#### 6.3. Klassifikatorisches Ordnugssystem

Zur Kennzeichnung der Gebietskörperschaften als nummerierter **Ortsteil 2,** der Regionalteil als nummerierter **Ortsteil 3** und die Landschaftsregionen als nummerierter **Ortsteil 4** ist zu jedem dieser Teile für die geographischen Begriffe die Wikidata-Nummmer eingesetzt. Sie ist aus dem jeweiligen Wikipedia-Artikel ermittelt.

Um den komplexen Aufbau einer Notation darzustellen, soll dies hier an Hand des Beispiels zur Geschichte der Ruhrschifffahrt gezeigt werden:

#### **Die Eintragung in den Sach-Teil "1":**

- A. Die Geschichte der Ruhrschifffahrt ist mit der Notation **"5570"** aus der Klassifikation nachweisbar.
- B. Das Ruhrgebiet als Landschaftsregion hat die Wikidata-Nummer "**Q151993".**
- C. Die Eintragungen in den Sachteil ist immer obligatorisch, so dass die Nummer **"1"** vorangestellt ist.
- D. Das komplexe Notationsformat ist für den Sach-Teil somit **"1.5570.Q151993".**

#### **Die Eintragung in die Landschaftsregion "4":**

- A. In dem gewählten Beispiel wird die Geschichte der Ruhrschifffahrt untersucht. Somit ist die Nummer **"4"** als Kennzeichnung des Ruhrgebiets als Landschaftsterritorium voranzustellen.
- B. Das Ruhrgebiet hat als Landschaftsregion die Wikidata-Nummer "Q151993".
- C. Die Geschichte der Ruhrschifffahrt wird mit der Notation aus der Klassifikation mit **"5570"** nachgewiesen.
- D. Das komplexe Notationsformat für die Ruhrschifffahrt ist deswegen

#### "**4.Q151993.5570"**

An dem Bespiel der Ruhrschifffahrt können noch zusätzlich zwei Eintragungen vorgenommen werden, bei denen der Ruhrkohletransport eine wesentliche Rolle spielen kann:

#### **Die Eintragung in den Regionalteil "1":**

- A. Die Geschichte des Ruhrkohlebergbaus wird mit der Notation **"543420"** nachweisbar.
- B. Das Ruhrgebiet hat als Landschaftsregion die Wikidata-Nummer "Q151993".
- C. Die Eintragung in den Sach-Teil **"1"** ist immer obligatorisch.
- D. Das komplette Notationsformat für den Sachteil ist somit "**1.543420.Q151993"**

#### **Die Eintragung in die Landschaftsegion "4".**

- A. In dem gewählten Beispiel wird der Ruhrkohlentransport im Bereich der Schifffahrt untersucht. Desegen muss die Nummer "4" zur Bezeichnung der Landschaftsregion eingesetzt werden.
- B. Das Ruhrgebiet hat als Landschaftsregion die Wikidata-Nummer **"Q151993"**
- C. Die Geschichte des Ruhrbergbaus wird mit der Notation "**543420"** nachgewiesen.
- D. Das komplette Notationsformat für den Ruhrkohlentransport im Bereich der Schifffahrt ist deswegen **"4.Q151993.543420."**

Das Titelmaterial wird auf dieser Grundlage der numerisch-systematischen inhaltlichen Erschließung computertechnisch geordnet. Die Suchstrategie ist deswegen durch die Mehrdimensionalität erfolgreich. In systematisch geordneten Themenbereichen werden mehrere Sachverhalte ermittelt.

Dagegen ist auch die verbale Schlagwortvergabe zur Themenermittlung einsetzbar. Mit anderen Worten können im Schlagwortregister einzelne separate Sachverhalte ermittelt werden. Beispielsweise können Literaturbeiträge zu namentlich bekannten Sportvereinen, namentlich bekannten Personen und zu einzelnen denkmalwürdigen Bauwerken oder anderen separaten Themen nachgewiesen werden.

Die bis hierher theoretischen Erklärungen sind als Benutzungsanweisung für die Zotero Datenbank zu verstehen, die anschließend vorgestellt wird.

Wolf-Dieter Lepiorz

### **Generalregister der**

# **Jahrbücher des Vereins für Orts- und Heimatkunde als Zotero Datenbank**

Der Titelbestand der Beiträge in den Jahrbüchern des Vereins für Orts- und Heimatkunde ist zum ersten Mal formal und inhaltlich komplett erschlossen worden. Die Technik des Erschließungssystem ist soweit flexibel einsetzbar, dass die jährlich erscheinen Beiträge in den Jahrbüchern ständig ergänzt werden können.

Als Erschließungssystem wurde die Zotero Datenbank zugrunde gelegt. Hierzu sollen einige Hinweise zur Verwendung vorgestellt werden:

Das Formular des Zotero-Programms besteht aus drei Spalten. In der linken Spalte sind Bibliotheken verzeichnet. Für die Recherche muss die entsprechende Bibliothek – in diesem Fall "Generalregister Märkisches Jahrbuch für Geschichte" – angeklickt werden. Dadurch erscheint in der Mitte das dazugehörige komplett verzeichnete Titelmaterial, dessen Ordnung sowohl über die Einheitstitel als auch über die Verfasser beeinflusst werden kann. Durch Klicken auf die Spalten wird das Titelmaterial nach dieser Spalte sortiert entweder alphabetisch aufsteigend oder absteigend. Die Art der Sortierung (aufoder absteigend) wird durch ein kleines Symbol angedeutet.

Dies wäre bereits die erste Möglichkeit der alphabetischen Recherche nach Verfasser und Titel. Denkbar ist auch eine Sortierung nach jedem anderen Feld, etwa chronologisch nach dem Datum. Bei der Suche nach dem Titel ist zu beachten, dass der Artikel am Anfang mitgeordnet ist. Die Zahlen, die am Anfang des Titels stehen und die im Original als Ziffern und nicht als Buchstaben ausgeschrieben sind, stehen alle am Anfang. Zur Ordnung werden die Ziffern genutzt!

In der rechten Spalte kann nach Anklicken die formale und thematisch-inhaltliche Erschließung in den Tags erkannt werden. Die thematische Erschließung ist durch Ordnungsnummern der Tags aus der Klassifikation gegliedert.

Eine umfangreichere, über die mittlere Spalte hinausgehende Recherche kann über den Suchschlitz (Lupensymbol) erreicht werden. Hier können sowohl formale als auch thematische Suchbegriffe eingegeben werden.

Bei der Suche nach den Veröffentlichungen eines Verfassers erscheinen dessen Titel in einer kompletten Liste. Um einen Titel und dessen Bestandteile zu überprüfen, kann jeder markiert werden. Durch Anklicken des Kreuz-Symbols kann die separat erstellte Liste wieder rückgängig gemacht werden.

Recherchen auf der Basis der Klassifikation sind leider umfassend nicht möglich. Allerdings bietet das Tag-Feld unten links die Möglichkeit, die vergebenen Schlagworte bzw. Notationen zu sehen und durch Anklicken eines Eintrags das Titelmaterial nach dem jeweiligen Tag zu filtern. Nur bei vorhandenen Kenntnissen der Klassifikation ist eine hierauf basierende Recherche möglich.

Am Beispiel zur Ermittlung von Beiträgen zur "Breckerfelder Hauptschule" müsste die entsprechende Notation bekannt sein. In diesem Fall wäre die Notation "1.7814.Q11323" in das Suchfeld der linken Spalte unten einzusetzen. Mit der Markierung wird eine Liste aller Beiträge erzeugt, die wieder in der mittleren Spalte angeordnet ist. Das Markieren eines Beitrags führt zu näheren Informationen. Ohne Einarbeitung in die Klassifikation können die vergebenen Tags, welche auch natürliche Begriffe wie Schlagworte enthalten, gefiltert werden.

Wolf-Dieter Lepiorz

#### **Abschlusserklärung:**

Ich danke Herrn Christian Winkler von der Bibliothek des Ruhrgebiets für die Hilfen und Beratungen,

Wolf-Dieter Lepiorz